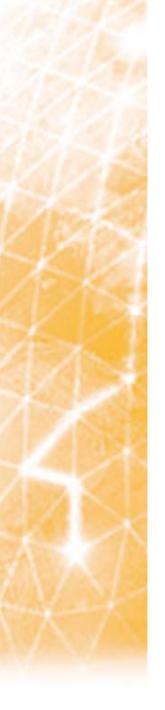

# **BAR-BAR Communication**

F2F, EGEE04 conference, Pisa, Italy

Florian Scharinger, EPCC

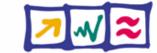

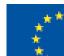

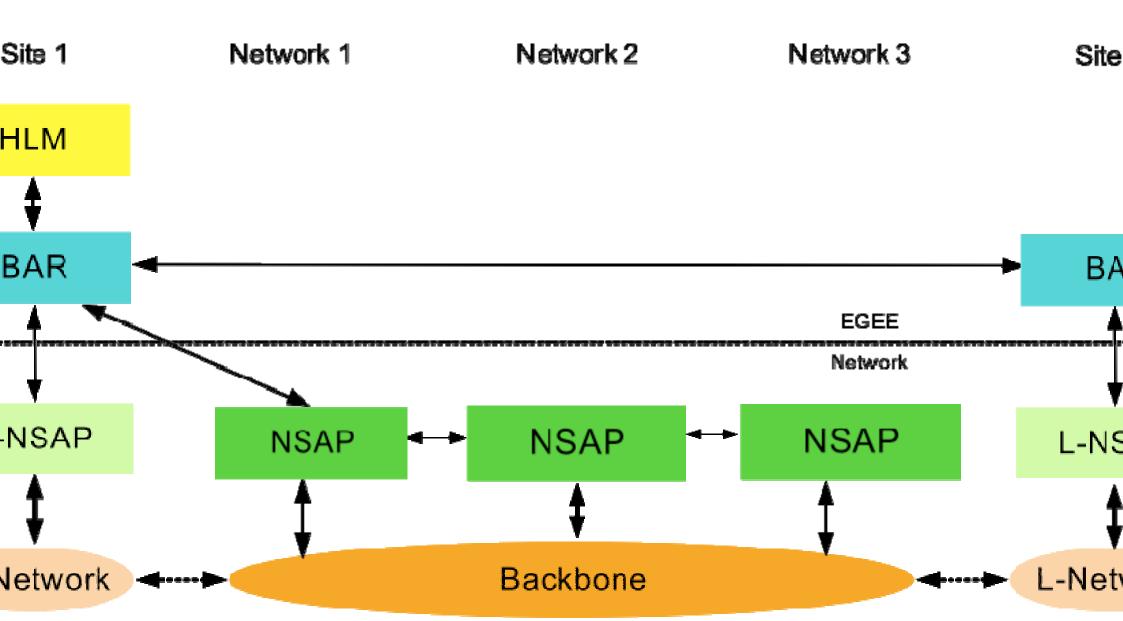

#### RemoteBar has now own "East Interface"

### Currently exactly the same interface/WSDL as BAR

 Nevertheless, HLM requests can not be simply forwarded, since request classes for RemoteBar are in another package

## RemoteBar will be deployed automatically in same A webapp as Bar

### BarRemote (wsdl)

- o gdftRequestService
- o vIIRequestService
- o cancelService
- o queryService

### Bar (wsdl)

- o gdftRequestService
- o vIIRequestService
- o cancelService
- o queryService

### Changes to Remote Bar Interface?

- L-NSAP interface will influence Remote Bar interface